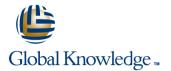

# VMware vRealize Operations for Operators

Cursusduur: 2 Dagen Cursuscode: VMVROMO Version: 6.x

## Beschrijving:

This two-day course is designed for data center operators who are responsible for the day-to-day management of a VMware vSphere® environment using VMware vRealize® Operations<sup>™</sup>. This course will teach you how to use vRealize Operations as a forensic and predictive tool. The course is based on VMware ESXi<sup>™</sup> 6.5, VMware vCenter Server® 6.5, and vRealize Operations 6.6.

Note: If you have taken the VMware vRealize Operations Manager: Install, Configure, Manage course, duplicate content makes this course unsuitable for you.

Product Alignment:

- vRealize Operations 6.6
- ESXi 6.5
- vCenter Server 6.5

## Doelgroep:

Operators responsible for the day-to-day operation of a vSphere environment.

## Doelstelling:

- By the end of the course, you should be able to meet the following objectives:
- • Navigate the VMware vRealize® Operations Manager<sup>™</sup> user interface
- Use views and reports to gather information about the environment
- Use alerts and analysis badges to troubleshoot common and complex vSphere operational issues
- Monitor capacity risk and infrastructure utilization, and perform capacity planning and what-if analyses
- Use tags and groups to logically organize objects, for example, by application, by organization, or by
- location
- Configure policies to meet the operational needs of your environment

### Vereiste kennis en vaardigheden:

- VMware vSphere: Install, Configure, Manage [V6.5]
- VMware vSphere: Optimize and Scale [V6.5]

## Cursusinhoud:

### **Course Introduction**

- Introductions and course logistics
- Course objectives
- Describe the features and benefits of vRealize Operations
- Explain the importance of inventory trees
- View widgets and dashboards on the Home page
- View inventory trees and objects on the Environment page
- Create reports about the environment
- Explain how data is collected and analyzed by vRealize Operations
- List the functions of the analytics component
- Discuss key indicators in the user interface that provide warnings about potential problems
- Use alerts to identify root causes for performance, capacity, and utilization problems
- Use symptoms to indicate a potential problem
- Use badges to visually analyze your environment to identify good or bad conditions for the entire environment
- Troubleshoot system health alerts
- Troubleshoot a user's performance problem
- Use health weather maps and heat maps to monitor system health
- Discuss capacity planning models
- Monitor for capacity risk in the environment
- Troubleshoot risk issues
- Troubleshoot efficiency issues
- Identify ways to optimize resource use
- Use projects to perform what-if scenarios
- Create custom object groups in the environment
- Import and export content
- Create policies for various types of workloads
- Course objectives
- Describe the features and benefits of vRealize Operations
- Explain the importance of inventory trees
- View widgets and dashboards on the Home page
- View inventory trees and objects on the Environment page
- Create reports about the environment
- Explain how data is collected and analyzed by vRealize Operations
- List the functions of the analytics component
- Discuss key indicators in the user interface that provide warnings about potential problems
- Use alerts to identify root causes for performance, capacity, and utilization

VMVROMO 6.x

- Course objectives
- Describe the features and benefits of vRealize Operations
- Explain the importance of inventory trees
- View widgets and dashboards on the Home page
- View inventory trees and objects on the Environment page
- Create reports about the environment
   Explain how data is collected and
- analyzed by vRealize Operations List the functions of the analytics component
- Discuss key indicators in the user interface that provide warnings about potential problems
- Use alerts to identify root causes for performance, capacity, and utilization problems
- Use symptoms to indicate a potential problem
- Use badges to visually analyze your environment to identify good or bad conditions for the entire environment
- Troubleshoot system health alerts
- Troubleshoot a user's performance problem
- Use health weather maps and heat maps to monitor system health
- Discuss capacity planning models
- Monitor for capacity risk in the environment
- Troubleshoot risk issues
- Troubleshoot efficiency issues
- Identify ways to optimize resource use
- Use projects to perform what-if scenarios
- Create custom object groups in the environment
- Import and export content
- Create policies for various types of workloads
- Course objectives
- Describe the features and benefits of vRealize Operations
- Explain the importance of inventory trees
- View widgets and dashboards on the Home page
- View inventory trees and objects on the Environment page
- Create reports about the environment
- Explain how data is collected and analyzed by vRealize Operations
- List the functions of the analytics component
- Discuss key indicators in the user interface that provide warnings about potential problems
- Use alerts to identify root causes for performance, capacity, and utilization

www.globalknowledge.com/nl-nl/

- Course objectives
- Describe the features and benefits of vRealize Operations
- Explain the importance of inventory trees
- View widgets and dashboards on the Home page
- View inventory trees and objects on the Environment page
- Create reports about the environment
- Explain how data is collected and analyzed by vRealize Operations
- List the functions of the analytics component
- Discuss key indicators in the user interface that provide warnings about potential problems
- Use alerts to identify root causes for performance, capacity, and utilization problems
- Use symptoms to indicate a potential problem
- Use badges to visually analyze your environment to identify good or bad conditions for the entire environment
- Troubleshoot system health alerts
- Troubleshoot a user's performance problem
- Use health weather maps and heat maps to monitor system health
- Discuss capacity planning models
- Monitor for capacity risk in the environment
- Troubleshoot risk issues
- Troubleshoot efficiency issues
- Identify ways to optimize resource use
- Use projects to perform what-if scenarios
- Create custom object groups in the
- environment
- Import and export content
- Create policies for various types of workloads
- Course objectives
- Describe the features and benefits of vRealize Operations
- Explain the importance of inventory trees
- View widgets and dashboards on the Home page
- View inventory trees and objects on the Environment page
   Create reports about the environment

by vRealize Operations

component

problems

problems

info@globalknowledge.nl

List the functions of the analytics

Explain how data is collected and analyzed

Discuss key indicators in the user interface

that provide warnings about potential

performance, capacity, and utilization

030 - 60 89 444

Use alerts to identify root causes for

problems

- Use symptoms to indicate a potential problem
- Use badges to visually analyze your environment to identify good or bad conditions for the entire environment
- Troubleshoot system health alerts
- Troubleshoot a user's performance problem
- Use health weather maps and heat maps to
- monitor system health
- Discuss capacity planning models
- Monitor for capacity risk in the environment
- Troubleshoot risk issues
- Troubleshoot efficiency issues
- Identify ways to optimize resource use
- Use projects to perform what-if scenarios
   Create custom object groups in the
- environment
- Import and export content
- Create policies for various types of workloads

Introduction to vRealize Operations

- Describe how vRealize Operations is used to manage the software-defined data center
- Course objectives
- Describe the features and benefits of vRealize Operations
- Explain the importance of inventory trees
- View widgets and dashboards on the Home page
- View inventory trees and objects on the Environment page
- Create reports about the environment
- Explain how data is collected and analyzed by vRealize Operations
- List the functions of the analytics component
- Discuss key indicators in the user interface that provide warnings about potential problems
- Use alerts to identify root causes for performance, capacity, and utilization problems
- Use symptoms to indicate a potential problem
- Use badges to visually analyze your environment to identify good or bad conditions for the entire environment
- Troubleshoot system health alerts
- Troubleshoot a user's performance problemUse health weather maps and heat maps to
- monitor system health
- Discuss capacity planning modelsMonitor for capacity risk in the environment
- Troubleshoot risk issues
- Troubleshoot efficiency issues
- Identify ways to optimize resource use
- Use projects to perform what-if scenarios
- Create custom object groups in the environment
- Import and export content

VMVROMO 6.x

Create policies for various types of

problems

- Use symptoms to indicate a potential problem
- Use badges to visually analyze your environment to identify good or bad conditions for the entire environment
- Troubleshoot system health alerts
- Troubleshoot a user's performance problem
- Use health weather maps and heat maps to monitor system health
- Discuss capacity planning models
  Monitor for connectivity rick in the
- Monitor for capacity risk in the environment
- Troubleshoot risk issues
- Troubleshoot efficiency issues
- Identify ways to optimize resource use
- Use projects to perform what-if scenarios
- Create custom object groups in the environment
- Import and export content
- Create policies for various types of workloads
- Course objectives
- Describe the features and benefits of vRealize Operations
- Explain the importance of inventory trees
- View widgets and dashboards on the Home page
- View inventory trees and objects on the Environment page
- Create reports about the environment
- Explain how data is collected and analyzed by vRealize Operations
- List the functions of the analytics component
- Discuss key indicators in the user interface that provide warnings about potential problems
- Use alerts to identify root causes for performance, capacity, and utilization problems
- Use symptoms to indicate a potential problem
- Use badges to visually analyze your environment to identify good or bad conditions for the entire environment
- Troubleshoot system health alerts
- Troubleshoot a user's performance problem
- Use health weather maps and heat maps to monitor system health
- Discuss capacity planning models
- Monitor for capacity risk in the environment
- Troubleshoot risk issues
- Troubleshoot efficiency issues
- Identify ways to optimize resource use
- Use projects to perform what-if scenarios
- Create custom object groups in the environment
- Import and export content
- Create policies for various types of

www.globalknowledge.com/nl-nl/

- Use symptoms to indicate a potential problem
- Use badges to visually analyze your environment to identify good or bad conditions for the entire environment
- Troubleshoot system health alerts
- Troubleshoot a user's performance problem
- Use health weather maps and heat maps to monitor system health
- Discuss capacity planning models
- Monitor for capacity risk in the environment
- Troubleshoot risk issues
- Troubleshoot efficiency issues
- Identify ways to optimize resource use
   Use projects to perform what-if scenarios
- Create custom object groups in the environment
- Import and export content
- Create policies for various types of workloads
- Course objectives

component

problems

problems

problem

problem

- Describe the features and benefits of vRealize Operations
- Explain the importance of inventory trees
- View widgets and dashboards on the Home page
- View inventory trees and objects on the Environment page
- Create reports about the environment

List the functions of the analytics

Explain how data is collected and analyzed by vRealize Operations

Discuss key indicators in the user interface

that provide warnings about potential

performance, capacity, and utilization

Use alerts to identify root causes for

Use symptoms to indicate a potential

Use badges to visually analyze your

Troubleshoot system health alerts

Troubleshoot a user's performance

Discuss capacity planning models

to monitor system health

Troubleshoot risk issues

Import and export content

environment

workloads

info@globalknowledge.nl

Troubleshoot efficiency issues

environment to identify good or bad

conditions for the entire environment

Use health weather maps and heat maps

Monitor for capacity risk in the environment

Identify ways to optimize resource use

Create custom object groups in the

Create policies for various types of

Use projects to perform what-if scenarios

030 - 60 89 444

### workloads

- Course objectives
- Describe the features and benefits of vRealize Operations
- Explain the importance of inventory trees
- View widgets and dashboards on the Home page
- View inventory trees and objects on the Environment page
- Create reports about the environment
- Explain how data is collected and analyzed by vRealize Operations
- List the functions of the analytics component
- Discuss key indicators in the user interface that provide warnings about potential problems
- Use alerts to identify root causes for performance, capacity, and utilization problems
- Use symptoms to indicate a potential problem
- Use badges to visually analyze your environment to identify good or bad conditions for the entire environment
- Troubleshoot system health alerts
- Troubleshoot a user's performance problem
   Use health weather maps and heat maps to monitor system health
- Discuss capacity planning models
- Monitor for capacity risk in the environment
- Troubleshoot risk issues
- Troubleshoot efficiency issues
- Identify ways to optimize resource use
- Use projects to perform what-if scenarios
- Create custom object groups in the environment
- Import and export content
- Create policies for various types of workloads

vRealize Operations User Interface

- Navigate the main areas of the user interface
- Course objectives
- Describe the features and benefits of vRealize Operations
- Explain the importance of inventory trees
- View widgets and dashboards on the Home page
- View inventory trees and objects on the Environment page
- Create reports about the environment
- Explain how data is collected and analyzed by vRealize Operations
- List the functions of the analytics component
- Discuss key indicators in the user interface that provide warnings about potential problems
- Use alerts to identify root causes for

VMVROMO 6.x

## Course objectives

- Describe the features and benefits of vRealize Operations
- Explain the importance of inventory trees
- View widgets and dashboards on the
- Home page View inventory trees and objects on the
- Environment page Create reports about the environment Explain how data is collected and
- analyzed by vRealize Operations List the functions of the analytics component
- Discuss key indicators in the user interface that provide warnings about potential problems
- Use alerts to identify root causes for performance, capacity, and utilization problems
- Use symptoms to indicate a potential problem
- Use badges to visually analyze your environment to identify good or bad conditions for the entire environment
- Troubleshoot system health alerts
- Troubleshoot a user's performance problem
- Use health weather maps and heat maps to monitor system health
- Discuss capacity planning models
- Monitor for capacity risk in the environment
- Troubleshoot risk issues
- Troubleshoot efficiency issues
- Identify ways to optimize resource use
- Use projects to perform what-if scenarios
- Create custom object groups in the environment
- Import and export content
- Create policies for various types of workloads
- Course objectives
- Describe the features and benefits of vRealize Operations
- Explain the importance of inventory trees
- View widgets and dashboards on the Home page
- View inventory trees and objects on the Environment page
- Create reports about the environment
- Explain how data is collected and analyzed by vRealize Operations
- List the functions of the analytics component
- Discuss key indicators in the user interface that provide warnings about potential problems
- Use alerts to identify root causes for performance, capacity, and utilization

www.globalknowledge.com/nl-nl/

- Course objectives
- Describe the features and benefits of vRealize Operations
- Explain the importance of inventory trees
- View widgets and dashboards on the Home page
- View inventory trees and objects on the Environment page
- Create reports about the environment
- Explain how data is collected and analyzed by vRealize Operations
- List the functions of the analytics component
- Discuss key indicators in the user interface that provide warnings about potential problems
- Use alerts to identify root causes for performance, capacity, and utilization problems
- Use symptoms to indicate a potential problem
- Use badges to visually analyze your environment to identify good or bad conditions for the entire environment
- Troubleshoot system health alerts
- Troubleshoot a user's performance problem
- Use health weather maps and heat maps to monitor system health
- Discuss capacity planning models
- Monitor for capacity risk in the environment
- Troubleshoot risk issues
- Troubleshoot efficiency issues
- Identify ways to optimize resource use
- Use projects to perform what-if scenarios
- Create custom object groups in the
- environment
  Import and export content
- Create policies for various types of workloads
- Course objectives
- Describe the features and benefits of vRealize Operations
- Explain the importance of inventory trees
- View widgets and dashboards on the Home page
- View inventory trees and objects on the Environment page
- Create reports about the environment

by vRealize OperationsList the functions of the analytics

component

problems

problems

problem

info@globalknowledge.nl

Explain how data is collected and analyzed

Discuss key indicators in the user interface

that provide warnings about potential

performance, capacity, and utilization

Use alerts to identify root causes for

Use symptoms to indicate a potential

Use badges to visually analyze your

030 - 60 89 444

performance, capacity, and utilization problems

- Use symptoms to indicate a potential problem
- Use badges to visually analyze your environment to identify good or bad conditions for the entire environment
- Troubleshoot system health alerts
- Troubleshoot a user's performance problem
- Use health weather maps and heat maps to monitor system health
- Discuss capacity planning models
- Monitor for capacity risk in the environment
- Troubleshoot risk issues
- Troubleshoot efficiency issues
- Identify ways to optimize resource use
- Use projects to perform what-if scenarios
- Create custom object groups in the environment
- Import and export content
- Create policies for various types of workloads
- Course objectives
- Describe the features and benefits of vRealize Operations
- Explain the importance of inventory trees
- View widgets and dashboards on the Home page
- View inventory trees and objects on the Environment page
- Create reports about the environment
- Explain how data is collected and analyzed
- by vRealize Operations

  List the functions of the analytics component
- Discuss key indicators in the user interface that provide warnings about potential problems
- Use alerts to identify root causes for performance, capacity, and utilization problems
- Use symptoms to indicate a potential problem
- Use badges to visually analyze your environment to identify good or bad conditions for the entire environment
- Troubleshoot system health alerts
- Troubleshoot a user's performance problem
- Use health weather maps and heat maps to monitor system health
- Discuss capacity planning models
- Monitor for capacity risk in the environment
- Troubleshoot risk issues
- Troubleshoot efficiency issues
- Identify ways to optimize resource use
- Use projects to perform what-if scenarios
- Create custom object groups in the environment
- Import and export content

VMVROMO 6.x

Create policies for various types of workloads problems

- Use symptoms to indicate a potential problem
- Use badges to visually analyze your environment to identify good or bad conditions for the entire environment
- Troubleshoot system health alerts
- Troubleshoot a user's performance problem
- Use health weather maps and heat maps to monitor system health
- Discuss capacity planning models
   Monitor for capacity risk in the
- environment
- Troubleshoot risk issues
- Troubleshoot efficiency issues
- Identify ways to optimize resource use
- Use projects to perform what-if scenarios
   Create custom object groups in the environment
- Import and export content
- Create policies for various types of workloads
- Course objectives
- Describe the features and benefits of vRealize Operations
- Explain the importance of inventory trees
- View widgets and dashboards on the Home page
- View inventory trees and objects on the Environment page
- Create reports about the environment
   Explain how data is collected and
- analyzed by vRealize OperationsList the functions of the analytics
- List the functions of the analytics
- Discuss key indicators in the user interface that provide warnings about potential problems
- Use alerts to identify root causes for performance, capacity, and utilization problems
- Use symptoms to indicate a potential problem
- Use badges to visually analyze your environment to identify good or bad conditions for the entire environment
- Troubleshoot system health alerts
- Troubleshoot a user's performance problem
- Use health weather maps and heat maps to monitor system health
- Discuss capacity planning models
- Monitor for capacity risk in the environment
- Troubleshoot risk issues
- Troubleshoot efficiency issues
- Identify ways to optimize resource use
- Use projects to perform what-if scenarios
   Create custom object groups in the environment
- Import and export content
- Create policies for various types of

www.globalknowledge.com/nl-nl/

environment to identify good or bad conditions for the entire environment

- Troubleshoot system health alerts
- Troubleshoot a user's performance problem
- Use health weather maps and heat maps to monitor system health
- Discuss capacity planning models
- Monitor for capacity risk in the environment
- Troubleshoot risk issues
- Troubleshoot efficiency issues
- Identify ways to optimize resource use
- Use projects to perform what-if scenarios
   Create custom object groups in the
- environment
- Import and export content
- Create policies for various types of workloads

Tags, Application Groups, and Custom Object Groups

- Use tags and applications to group objects
- Course objectives
- Describe the features and benefits of vRealize Operations
- Explain the importance of inventory trees
- View widgets and dashboards on the Home page
- View inventory trees and objects on the Environment page
- Create reports about the environment
- Explain how data is collected and analyzed by vRealize Operations
- List the functions of the analytics component
- Discuss key indicators in the user interface that provide warnings about potential problems

Use alerts to identify root causes for

Use symptoms to indicate a potential

Use badges to visually analyze your

Troubleshoot system health alerts

Troubleshoot a user's performance

Discuss capacity planning models

Troubleshoot efficiency issues

Identify ways to optimize resource use

Create custom object groups in the

Create policies for various types of

Use projects to perform what-if scenarios

030 - 60 89 444

to monitor system health

Troubleshoot risk issues

Import and export content

environment

workloads

info@globalknowledge.nl

environment to identify good or bad

conditions for the entire environment

Use health weather maps and heat maps

Monitor for capacity risk in the environment

problems

problem

problem

performance, capacity, and utilization

- Course objectives
- Describe the features and benefits of vRealize Operations
- Explain the importance of inventory trees
- View widgets and dashboards on the Home page
- View inventory trees and objects on the Environment page
- Create reports about the environment
- Explain how data is collected and analyzed by vRealize Operations
- List the functions of the analytics component
- Discuss key indicators in the user interface that provide warnings about potential problems
- Use alerts to identify root causes for performance, capacity, and utilization problems
- Use symptoms to indicate a potential problem
- Use badges to visually analyze your environment to identify good or bad conditions for the entire environment
- Troubleshoot system health alerts
- Troubleshoot a user's performance problem
- Use health weather maps and heat maps to monitor system health
- Discuss capacity planning models
- Monitor for capacity risk in the environment
- Troubleshoot risk issues
- Troubleshoot efficiency issues
- Identify ways to optimize resource use
- Use projects to perform what-if scenarios
- Create custom object groups in the environment
- Import and export content
- Create policies for various types of workloads
- Course objectives
- Describe the features and benefits of vRealize Operations
- Explain the importance of inventory trees
- View widgets and dashboards on the Home page
- View inventory trees and objects on the Environment page
- Create reports about the environment
- Explain how data is collected and analyzed by vRealize Operations
- List the functions of the analytics component
- Discuss key indicators in the user interface that provide warnings about potential problems
- Use alerts to identify root causes for performance, capacity, and utilization problems
- Use symptoms to indicate a potential problem
- Use badges to visually analyze your environment to identify good or bad conditions for the entire environment
- Troubleshoot system health alerts

VMVROMO 6.x

Troubleshoot a user's performance problem

### workloads

Troubleshooting System Health Issues

- Discuss the process for troubleshooting system health problems
- Course objectives
- Describe the features and benefits of vRealize Operations
- Explain the importance of inventory trees
- View widgets and dashboards on the Home page
- View inventory trees and objects on the Environment page
- Create reports about the environment
   Explain how data is collected and analyzed by vRealize Operations
- List the functions of the analytics component
- Discuss key indicators in the user interface that provide warnings about potential problems
- Use alerts to identify root causes for performance, capacity, and utilization problems
- Use symptoms to indicate a potential problem
- Use badges to visually analyze your environment to identify good or bad conditions for the entire environment
- Troubleshoot system health alerts
- Troubleshoot a user's performance problem
- Use health weather maps and heat maps to monitor system health
- Discuss capacity planning modelsMonitor for capacity risk in the
- Troubleshoot risk issues
- Troubleshoot efficiency issues
  Identify ways to optimize resource use
- Use projects to perform what-if scenarios
- Create custom object groups in the
- environment
- Import and export content
- Create policies for various types of workloads
- Course objectives
- Describe the features and benefits of vRealize Operations
- Explain the importance of inventory trees
- View widgets and dashboards on the
- Home page
- View inventory trees and objects on the Environment page
- Create reports about the environment
   Explain how data is collected and
- analyzed by vRealize OperationsList the functions of the analytics component

www.globalknowledge.com/nl-nl/

- Course objectives
- Describe the features and benefits of vRealize Operations
- Explain the importance of inventory trees
- View widgets and dashboards on the Home page
- View inventory trees and objects on the Environment page
- Create reports about the environment
- Explain how data is collected and analyzed by vRealize Operations
- List the functions of the analytics component
- Discuss key indicators in the user interface that provide warnings about potential problems
- Use alerts to identify root causes for performance, capacity, and utilization problems
- Use symptoms to indicate a potential problem
- Use badges to visually analyze your environment to identify good or bad conditions for the entire environment
- Troubleshoot system health alerts
- Troubleshoot a user's performance problem
- Use health weather maps and heat maps to monitor system health
- Discuss capacity planning models
- Monitor for capacity risk in the environment
- Troubleshoot risk issues
- Troubleshoot efficiency issues
- Identify ways to optimize resource use
- Use projects to perform what-if scenarios
- Create custom object groups in the environment
- Import and export content
- Create policies for various types of workloads

### Policies

- List guidelines for customizing vRealize Operations
- Course objectives

Home page

component

info@globalknowledge.nl

Environment page

by vRealize Operations

List the functions of the analytics

Describe the features and benefits of vRealize Operations

View widgets and dashboards on the

View inventory trees and objects on the

Create reports about the environment
 Explain how data is collected and analyzed

Discuss key indicators in the user interface

030 - 60 89 444

that provide warnings about potential

Explain the importance of inventory trees

- Use health weather maps and heat maps to monitor system health
- Discuss capacity planning models
- Monitor for capacity risk in the environment
- Troubleshoot risk issues
- Troubleshoot efficiency issues
- Identify ways to optimize resource use
- Use projects to perform what-if scenarios
- Create custom object groups in the environment
- Import and export content
- Create policies for various types of workloads

# vRealize Operations Concepts

- Use views to gather information about the environment
- Course objectives
- Describe the features and benefits of vRealize Operations
- Explain the importance of inventory trees
- View widgets and dashboards on the Home page
- View inventory trees and objects on the Environment page
- Create reports about the environment
- Explain how data is collected and analyzed by vRealize Operations
- List the functions of the analytics component
- Discuss key indicators in the user interface that provide warnings about potential problems
- Use alerts to identify root causes for performance, capacity, and utilization problems
- Use symptoms to indicate a potential problem
- Use badges to visually analyze your environment to identify good or bad conditions for the entire environment
- Troubleshoot system health alerts
- Troubleshoot a user's performance problem
- Use health weather maps and heat maps to monitor system health
- Discuss capacity planning models
- Monitor for capacity risk in the environment
- Troubleshoot risk issues
- Troubleshoot efficiency issues
- Identify ways to optimize resource use
- Use projects to perform what-if scenarios
- Create custom object groups in the environment
- Import and export content
- Create policies for various types of workloads
- Course objectives

VMVROMO 6.x

- Describe the features and benefits of vRealize Operations
- Explain the importance of inventory trees

- Discuss key indicators in the user interface that provide warnings about potential problems
- Use alerts to identify root causes for performance, capacity, and utilization problems
- Use symptoms to indicate a potential problem
- Use badges to visually analyze your environment to identify good or bad conditions for the entire environment
- Troubleshoot system health alerts
- Troubleshoot a user's performance problem
- Use health weather maps and heat maps to monitor system health
- Discuss capacity planning models
   Monitor for capacity risk in the
- environment
- Troubleshoot risk issues
- Troubleshoot efficiency issues
- Identify ways to optimize resource use
- Use projects to perform what-if scenarios
   Create custom object groups in the environment
- Import and export content
- Create policies for various types of workloads
- Course objectives
- Describe the features and benefits of vRealize Operations
- Explain the importance of inventory trees
- View widgets and dashboards on the Home page
- View inventory trees and objects on the Environment page
- Create reports about the environment
   Explain how data is collected and
- List the functions of the analytics
- component
- Discuss key indicators in the user interface that provide warnings about potential problems
- Use alerts to identify root causes for performance, capacity, and utilization problems
- Use symptoms to indicate a potential problem
- Use badges to visually analyze your environment to identify good or bad conditions for the entire environment
- Troubleshoot system health alerts
- Troubleshoot a user's performance problem
- Use health weather maps and heat maps to monitor system health
- Discuss capacity planning models
  Monitor for capacity risk in the
- environment
- Troubleshoot risk issues
- Troubleshoot efficiency issues
- Identify ways to optimize resource use

www.globalknowledge.com/nl-nl/

problems

- Use alerts to identify root causes for performance, capacity, and utilization problems
- Use symptoms to indicate a potential problem
- Use badges to visually analyze your environment to identify good or bad conditions for the entire environment
- Troubleshoot system health alerts
- Troubleshoot a user's performance problem
- Use health weather maps and heat maps to monitor system health
- Discuss capacity planning models
- Monitor for capacity risk in the environment
- Troubleshoot risk issues
- Troubleshoot efficiency issues
- Identify ways to optimize resource use
- Use projects to perform what-if scenarios
- Create custom object groups in the environment
- Import and export content
- Create policies for various types of workloads
- Course objectives
- Describe the features and benefits of vRealize Operations
- Explain the importance of inventory trees
- View widgets and dashboards on the Home page
- View inventory trees and objects on the Environment page
- Create reports about the environment
- Explain how data is collected and analyzed by vRealize Operations
- List the functions of the analytics component
- Discuss key indicators in the user interface that provide warnings about potential problems
- Use alerts to identify root causes for performance, capacity, and utilization problems

Use symptoms to indicate a potential

Use badges to visually analyze your

Troubleshoot system health alerts

Discuss capacity planning models

to monitor system health

Troubleshoot risk issues

Import and export content

environment

info@globalknowledge.nl

Troubleshoot efficiency issues

Troubleshoot a user's performance

environment to identify good or bad

conditions for the entire environment

Use health weather maps and heat maps

Monitor for capacity risk in the environment

Identify ways to optimize resource use

Create custom object groups in the

Use projects to perform what-if scenarios

030 - 60 89 444

problem

problem

- View widgets and dashboards on the Home page
- View inventory trees and objects on the Environment page
- Create reports about the environment
- Explain how data is collected and analyzed by vRealize Operations
- List the functions of the analytics component
- Discuss key indicators in the user interface that provide warnings about potential problems
- Use alerts to identify root causes for performance, capacity, and utilization problems
- Use symptoms to indicate a potential problem
- Use badges to visually analyze your environment to identify good or bad conditions for the entire environment
- Troubleshoot system health alerts
- Troubleshoot a user's performance problem
- Use health weather maps and heat maps to monitor system health
- Discuss capacity planning models
- Monitor for capacity risk in the environment
- Troubleshoot risk issues
- Troubleshoot efficiency issues
- Identify ways to optimize resource use
- Use projects to perform what-if scenarios
- Create custom object groups in the
- environment
- Import and export content
- Create policies for various types of workloads

- Use projects to perform what-if scenarios
   Create custom object groups in the
- environment
- Import and export content
- Create policies for various types of workloads
- Course objectives
- Describe the features and benefits of vRealize Operations
- Explain the importance of inventory trees
- View widgets and dashboards on the Home page
- View inventory trees and objects on the Environment page
- Create reports about the environment
   Explain how data is collected and analyzed by vRealize Operations
- List the functions of the analytics component
- Discuss key indicators in the user interface that provide warnings about potential problems
- Use alerts to identify root causes for performance, capacity, and utilization problems
- Use symptoms to indicate a potential problem
- Use badges to visually analyze your environment to identify good or bad conditions for the entire environment
- Troubleshoot system health alerts
- Troubleshoot a user's performance problem
- Use health weather maps and heat maps to monitor system health
- Discuss capacity planning models
   Monitor for capacity risk in the
- environment Troubleshoot risk issues
- Troubleshoot efficiency issues
- Identify ways to optimize resource use
- Use projects to perform what-if scenarios
- Ose projects to perform what in scene
   Create custom object groups in the
- environment
- Import and export content
- Create policies for various types of workloads

#### Capacity Planning

- Define capacity planning terminology
- Course objectives
- Describe the features and benefits of vRealize Operations
- Explain the importance of inventory trees
- View widgets and dashboards on the Home page
- View inventory trees and objects on the Environment page
- Create reports about the environment

- Create policies for various types of workloads
- Course objectives
- Describe the features and benefits of vRealize Operations
- Explain the importance of inventory trees
- View widgets and dashboards on the Home page
- View inventory trees and objects on the Environment page
- Create reports about the environment
- Explain how data is collected and analyzed by vRealize Operations
- List the functions of the analytics component
- Discuss key indicators in the user interface that provide warnings about potential problems
- Use alerts to identify root causes for performance, capacity, and utilization problems
- Use symptoms to indicate a potential problem
- Use badges to visually analyze your environment to identify good or bad conditions for the entire environment
- Troubleshoot system health alerts
- Troubleshoot a user's performance problem
- Use health weather maps and heat maps to monitor system health
- Discuss capacity planning models
- Monitor for capacity risk in the environment
- Troubleshoot risk issues
- Troubleshoot efficiency issues
- Identify ways to optimize resource use
- Use projects to perform what-if scenarios
- Create custom object groups in the environment
- Import and export content
- Create policies for various types of workloads

Explain how policy inheritance works

- Explain how data is collected and analyzed by vRealize Operations
- List the functions of the analytics component
- Discuss key indicators in the user interface that provide warnings about potential problems
- Use alerts to identify root causes for performance, capacity, and utilization problems
- Use symptoms to indicate a potential problem
- Use badges to visually analyze your environment to identify good or bad conditions for the entire environment
- Troubleshoot system health alerts
- Troubleshoot a user's performance problem
- Use health weather maps and heat maps to monitor system health
- Discuss capacity planning models
- Monitor for capacity risk in the environment
- Troubleshoot risk issues
- Troubleshoot efficiency issues
- Identify ways to optimize resource use
- Use projects to perform what-if scenarios
- Create custom object groups in the environment
- Import and export content
- Create policies for various types of workloads
- Course objectives
- Describe the features and benefits of vRealize Operations
- Explain the importance of inventory trees
- View widgets and dashboards on the Home page
- View inventory trees and objects on the Environment page
- Create reports about the environment
- Explain how data is collected and analyzed by vRealize Operations
- List the functions of the analytics component
- Discuss key indicators in the user interface that provide warnings about potential problems
- Use alerts to identify root causes for performance, capacity, and utilization problems
- Use symptoms to indicate a potential problem
- Use badges to visually analyze your environment to identify good or bad conditions for the entire environment
- Troubleshoot system health alerts
- Troubleshoot a user's performance problem
- Use health weather maps and heat maps to monitor system health
- Discuss capacity planning models
- Monitor for capacity risk in the

- Troubleshoot risk issues
- Troubleshoot efficiency issues
- Identify ways to optimize resource use
- Use projects to perform what-if scenarios
- Create custom object groups in the
- environment
- Import and export content
- Create policies for various types of
- workloads

## Nadere informatie:

Neem voor nadere informatie of boekingen contact op met onze Customer Service Desk 030 - 60 89 444

info@globalknowledge.nl

www.globalknowledge.com/nl-nl/

lepenhoeve 5, 3438 MR Nieuwegein